# [Daily] Kotlin tooling QA

Liliia Abdulina JetBrains, Kotlin team

## Kotlin tooling QA

- What are you doing?
- How do you do that?
- How do they getting into it?
- $\bullet$  Fun?

## What are you doing?

- JetBrains, Kotlin
- Tooling
- Environment
- Open tracker
- Documentation

## What are you doing?

- JetBrains, **Kotlin**
- Tooling
- Environment
- Open tracker
- Documentation

## Kotlin

- JVM, JS, Native (Windows, Linux, MacOS, iOS)
- Scripts & Kotlin DSL
- Mobile, Desktop, Web, Server, Embedded...
- Uber, Pinterest, Coursera…

## Kotlin is concise

```
public class JPerson {
   private final String name;
   private final int age;
   public JPerson(String n, int a) {
       name = n;
       age = a;
    }
   public String getName() {
       return name;
    }
   public int getAge() {
       return age;
    }
} // Java
```
## Kotlin is concise

```
public class JPerson {
   private final String name;
   private final int age;
   public JPerson(String n, int a) {
       name = n;
       age = a;
    }
   public String getName() {
       return name;
   }
   public int getAge() {
       return age;
 }
} // Java
```

```
class JPerson(val name: String,
    val age: Int)
```
// Kotlin

```
1\,\frac{2}{3}\ensuremath{\mathnormal{\mathcal{A}}}\xspace5
    6
    \overline{7}\begin{array}{c} 8 \\ 9 \end{array}10
11
12
13
14
15
16
17
```

```
public class JPerson {
   private final String name;
   private final int age;
   public JPerson(String n, int a) {
       name = n;age = a;ł
   public String getName() {
       return name;
   public int getAge() {
       return age;
```
## Feature types

- IDE features
	- Refactorings, inspections, dialogs, ...

```
fun f() {
   val a = 1
  val n = a + 1
  val b = n + 1}
```
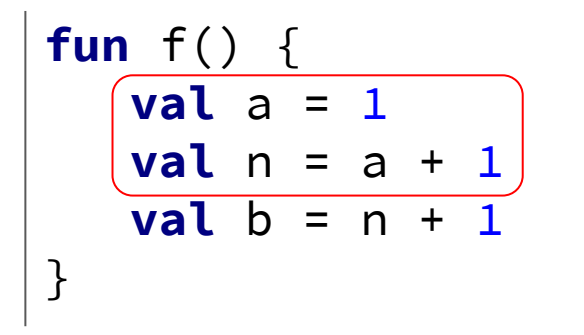

#### // Refactor > Extract > Function

**fun** f() { **val** a = 1 **val** n = a + 1 **val**  $b = n + 1$ }

```
fun f() {
  val n = i() val b = n + 1
}
private fun i(): Int {
    val a = 1
    val n = a + 1
    return n
}
```

```
fun f() {
    val a = 1
   val `fun` = a + 1
  val b = \n\text{ 'fun' + 1}}
```
// Refactor > Extract > Function

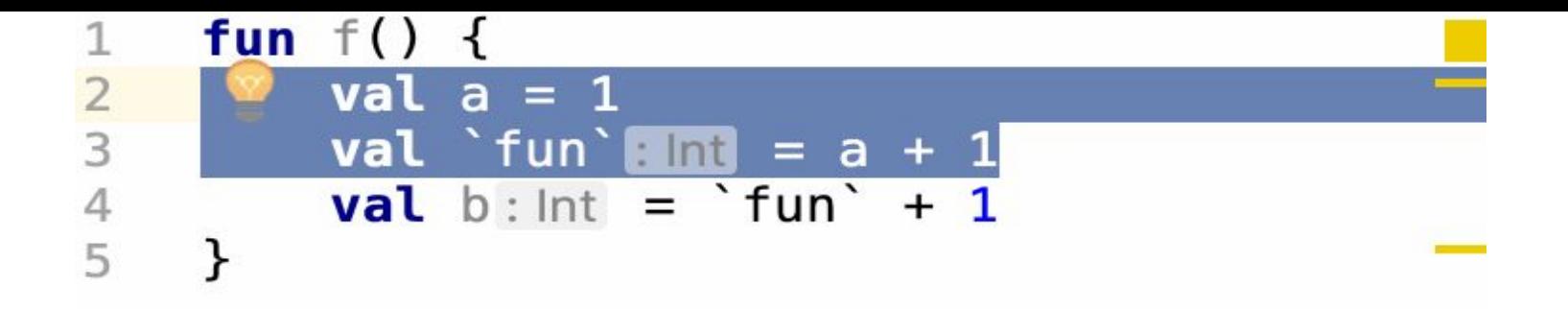

```
fun f() {
   val a = 1
   val `val` = a + 1
  val b = \text{val} + 1}
```
// Refactor > Extract > Function

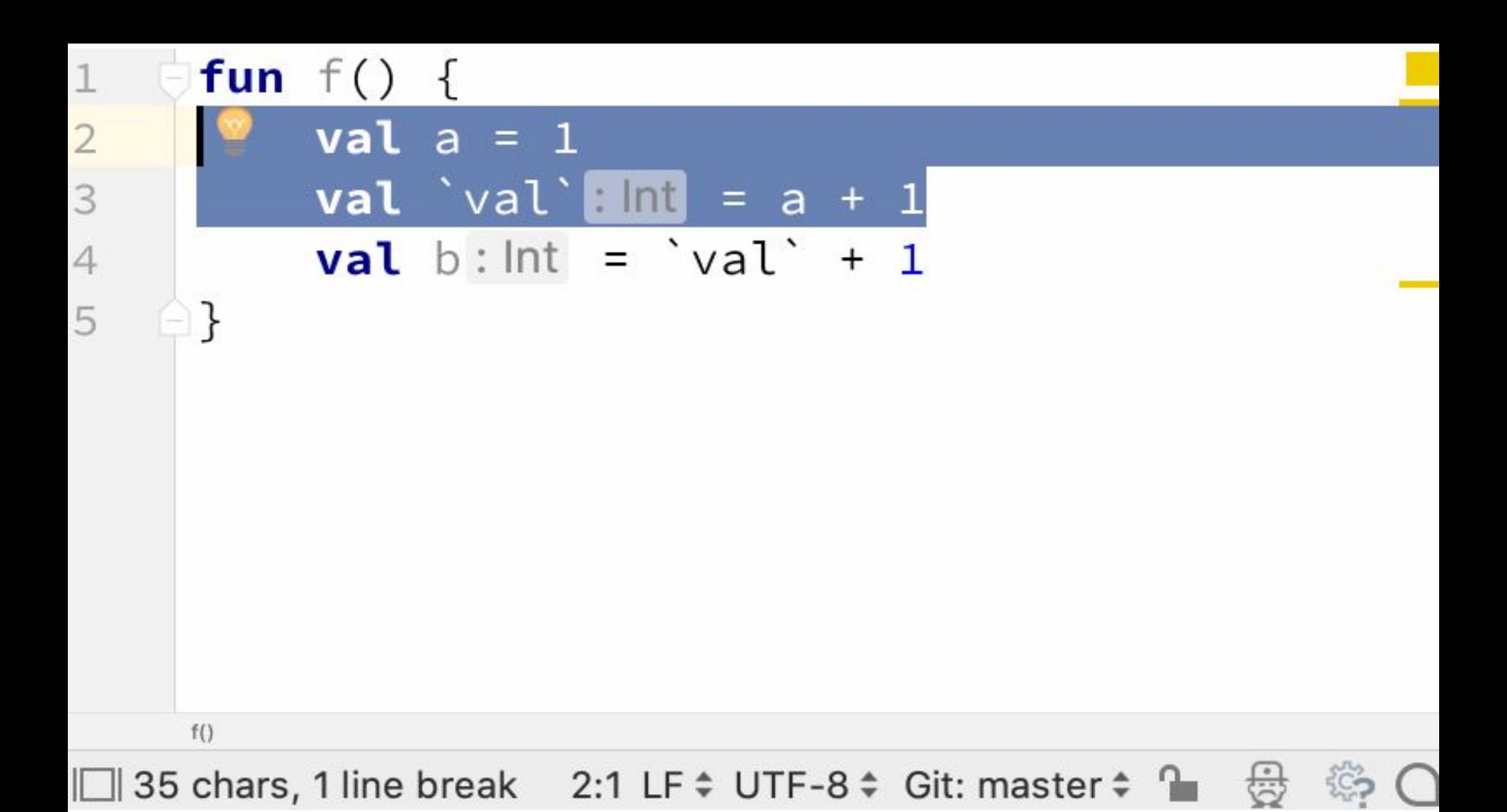

## Let's go deeper

**val strings** = listOf(**"Orange"**, **"Apple"**, **"Carrot"**)

```
Let's go deeper
```

```
val strings = listOf("Orange", "Apple", "Carrot")
strings.filter { it.length == 6 }
```
#### Lambdas

#### **val strings** = listOf(**"Orange"**, **"Apple"**, **"Carrot"**) **strings**.filter **{ it**.**length** == 6 **}** // lambda; it: String

### Lambdas

```
/*** Returns a list containing only elements matching the given
[predicate].
\star/public inline fun <T> Iterable<T>
        \left| .\text{filter} \right|(predicate: (T) -> Boolean): List<T> {
   \frac{1}{x} ... \frac{1}{x}}
```

```
IDE features: scratch files
```

```
val strings = listOf("Orange", "Apple", "Carrot")
strings.filter { it.length == 6 }
```

```
IDE features: scratch files
```

```
val strings = listOf("Orange", "Apple", "Carrot")
strings.filter { it.length == 6 }
```
Use classpath of module  $\blacksquare$ tmp-0100  $\lozenge$  J Use REPL  $\blacksquare$  Make before Run ▶■ val strings =  $listOf("Orange", "Apple", "Carrot")$  $\perp$ strings.  $filter \{ it.length == 6 \}$  $\overline{2}$ 3

- Conversion:  $run \leftrightarrow let$ ,  $apply \leftrightarrow also$ 
	- Sometimes it is useful to replace a standard scoping function accepting a lambda *with receiver* with a standard scoping function accepting a lambda *with single parameter* (e.g., to avoid names clash, or to simplify some sub-expression).

## `run` with receiver

```
/**
* Calls the specified function [block] with `this` value as
its receiver and returns its result.
\star/@kotlin.internal.InlineOnly
public inline fun <T, R> T.run(block: T.() -> R): R {
   \frac{1}{x} ... \frac{1}{x}}
```
## `let` with parameter

```
/**
* Calls the specified function [block] with `this` value as
its argument and returns its result.
\star/@kotlin.internal.InlineOnly
public inline fun <T, R> T.let(block: (T) -> R): R {
  \frac{1}{x} ... \frac{x}{x}}
```

```
open class Person(val firstName: String)
class Employee(name: String, var manager: Person?) : Person(name)
val employee = Employee("e", Person("m"))
val test = employee.also {
    it.manager?.run { // replace 'run' with 'let'
        println("${it.firstName} has a manager")
    }
}
```

```
open class Person(val firstName: String)
class Employee(name: String, var manager: Person?) : Person(name)
val employee = Employee("e", Person("m"))
val test = employee.also {
    it.manager?.run { // replace 'run' with 'let'
        println("${it.firstName} has a manager")
    }
}
```

```
open class Person(val firstName: String)
class Employee(name: String, var manager: Person?) : Person(name)
val employee = Employee("e", Person("m"))
val test = employee.also {
    it.manager?.run { // replace 'run' with 'let'
        println("${it.firstName} has a manager")
    }
}
```

```
open class Person(val firstName: String)
class Employee(name: String, var manager: Person?) : Person(name)
val employee = Employee("e", Person("m"))
val test = employee.also {
    it.manager?.run { // replace 'run' with 'let'
        println("${it.firstName} has a manager")
 }
}
```

```
open class Person(val firstName: String)
 1 Ol
      class Employee(
2
                name: String,
 3
                var manager: Person?) : Person(name)
 4
 5
      val \epsilonmployee = \epsilonEmployee(name: "\epsilon", Person(firstName: "\epsilon"))
 6
7
8
      val test: Employee = emplope. also { it: Employee
           it.manager?.run { this: Person
 9
                println("${it firstName} has a manager")
10
11
           ł
12
      Ή
13
```
## Feature types

- IDE features
	- Refactorings, inspections, dialogs, ...
- Language features
	- Multiplatform, annotations support, compiler flags, ...

## Kotlin tooling includes but not limited to

- New file, module & project wizard
- Autocomplete, highlighting, code style
- Refactorings, inspections, intentions
- Run configurations, builders, debug

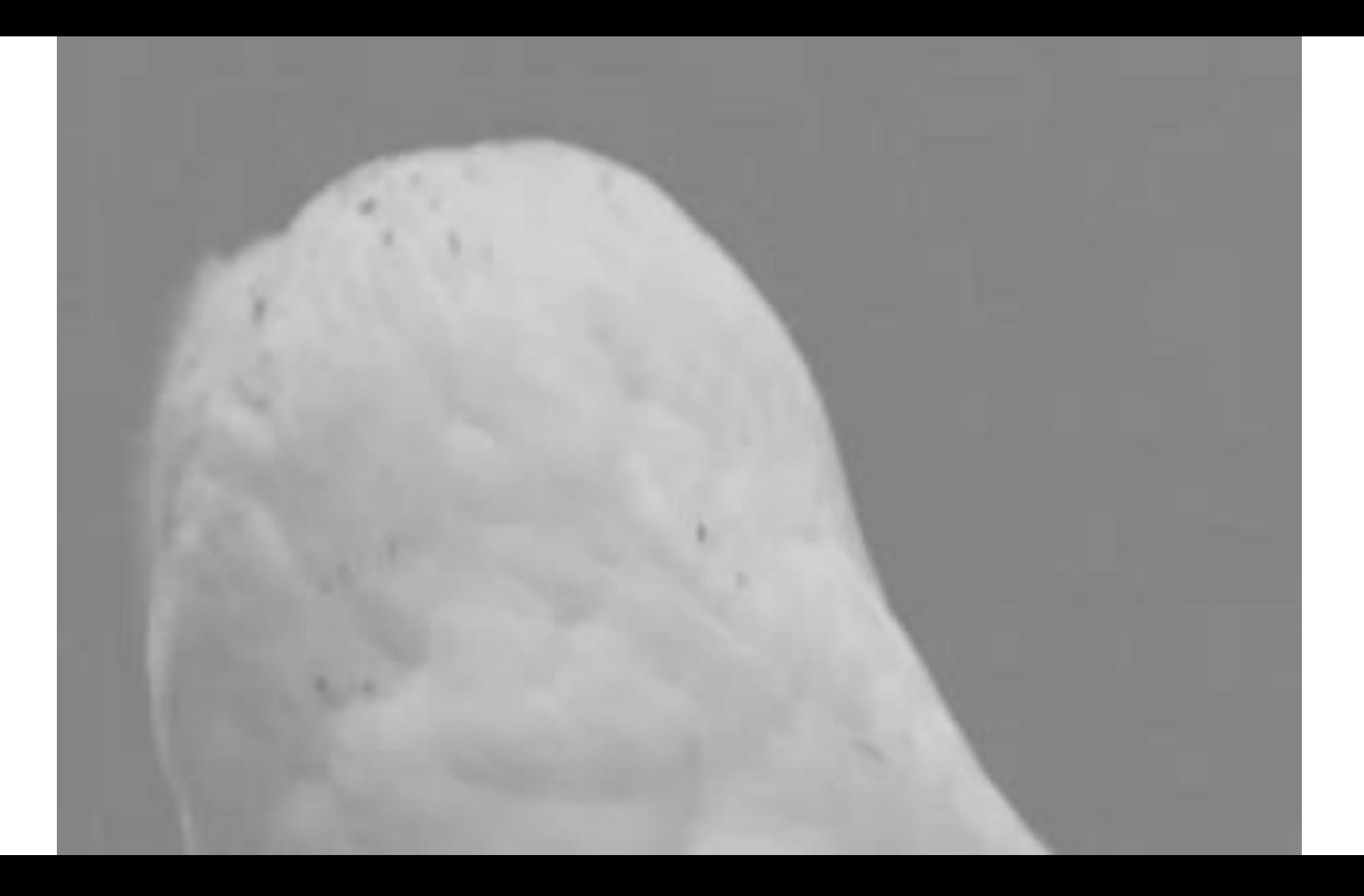

## Who is there?

- 63 team members *○ + contributors*
- 1 compiler QA
- 5 tooling QA
	- *○ 3 tooling QA before the August :)*

## What are you doing?

- JetBrains, Kotlin
- **Tooling**
- **● Environment**
- Open tracker
- **Documentation**

## Test environment

● Kotlin plugin versions (2 or 3)
### Test environment

- Kotlin plugin versions (2 or 3)
- IDEAs and Studios:  $(2 or 3) + (2 or 3)$

## Test environment

- Kotlin plugin versions (2 or 3)
- IDEAs and Studios:  $(2 or 3) + (2 or 3)$
- Gradle versions (many :) )

## Test environment

- Kotlin plugin versions (2 or 3)
- IDEAs and Studios:  $(2 or 3) + (2 or 3)$
- Gradle versions (many :))
- Libraries (many :) )
- … (even more)

# What are you doing?

- JetBrains, Kotlin
- **Tooling**
- **Environment**
- **● Open tracker**
- **Documentation**

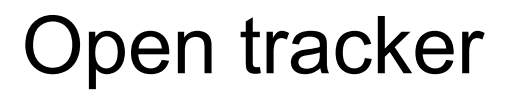

● [kotl.in:](https://kotlinlang.org/)<https://youtrack.jetbrains.com/issues/KT>

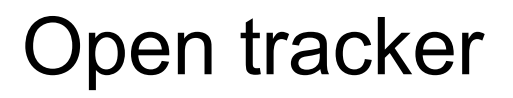

- [kotl.in:](https://kotlinlang.org/)<https://youtrack.jetbrains.com/issues/KT>
- Users

## Open tracker

- [kotl.in:](https://kotlinlang.org/)<https://youtrack.jetbrains.com/issues/KT>
- Users
- Contributors

# Open tracker

- [kotl.in:](https://kotlinlang.org/)<https://youtrack.jetbrains.com/issues/KT>
- Users
- Contributors
- Enthusiasts

## Open tracker: tickets

没有 《快捷提示"》 KT-23264

Spring Boot 与 Kotlin使用Spring-data-jpa

中idea 在打 fun findByName(name:String):User 的时候有没有 《快捷提示"》 我的Java文件有提示 kotlin文件没有提示

KT-15945 created by Amir Abiri 2 years ago Updated by Mikhail Glukhikh 2 years ago

Feature Request: Andrey Breslay to grow a beard.

So we all know that the single most important factor in the success of a programming language is its creator's facial hair.

KT-26251 created by Day V 2 weeks ago Updated by Denis Zharkov a week ago

Make a "kot" file extension for the source code because everyone loves cats

# Open tracker: stories

● Google the code

# Open tracker: stories

- Google the code
- Code screenshots & screencasts

## Open tracker: stories

- Google the code
- Code screenshots & screencasts
- Projects with thousands of code lines

# What are you doing?

- JetBrains, Kotlin
	- **Tooling**
	- **Environment**
- Open tracker
- **● Documentation**

● YouTrack issues

- YouTrack issues
- Developers and community

- YouTrack issues
- Developers and community
- Design meeting notes & KEEP

- YouTrack issues
- Developers and community
- Design meeting notes & KEEP
- Git commit messages & code

- YouTrack issues
- Developers and community
- Design meeting notes & KEEP
- Git commit messages & code
- **Slack**

# What are you doing?

- JetBrains, Kotlin
	- **Tooling**
- **Environment**
- Open tracker
- **● Documentation**

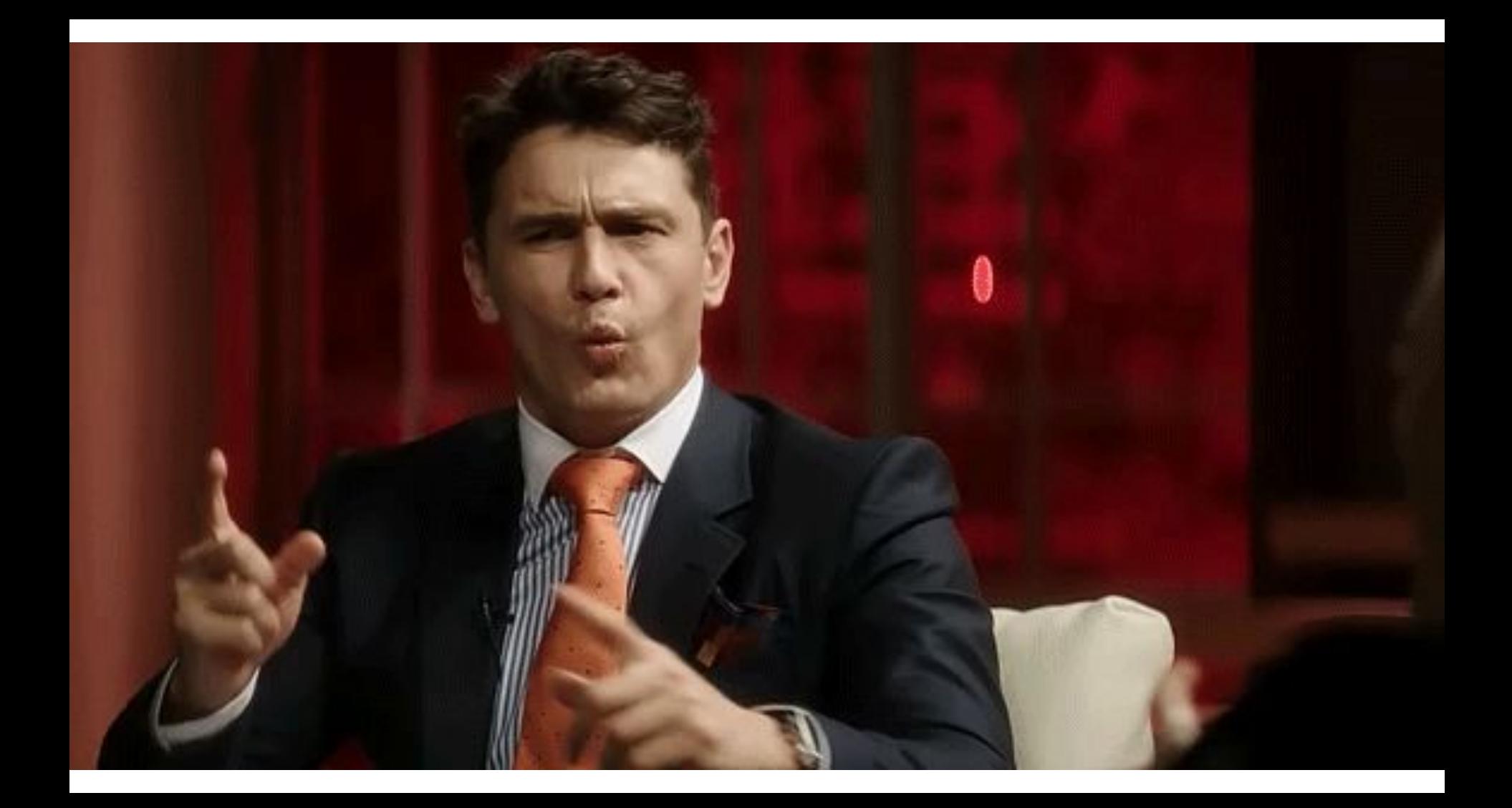

● Prioritise

- Prioritise
- Explore

- **•** Prioritise
- Explore
- Systematize

- **•** Prioritise
- Explore
- Systematize
- Teamwork in terms of workload

- **•** Prioritise
- Explore
- Systematize
- Teamwork in terms of workload
- Share some domains & knowledge

- ⇪ Prioritise
- Explore
- **∑** Systematize
- ⚖ Teamwork in terms of workload
- ↪ Share some domains & knowledge

- ⇪ Prioritise
- Explore
- ⅀ Systematize
- ⚖ Teamwork in terms of workload
	- ↪ Share some domains & knowledge

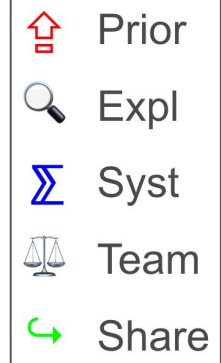

# What you do again?

- Release testing
- New features testing
- Reproduce & reduce
- Fixes verification

● …

● Infrastructure tasks

# What you do again?

- **Release testing**
- New features testing
- Reproduce & reduce
- Fixes verification

● …

● Infrastructure tasks

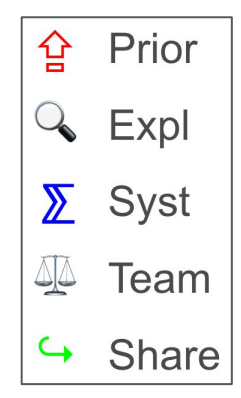

⇪ The highest priority

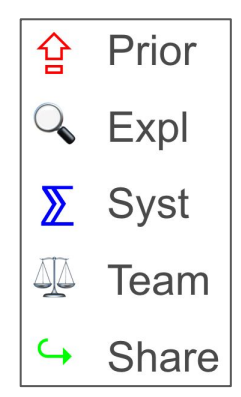

- ⇪ The highest priority
- The most formalized flow

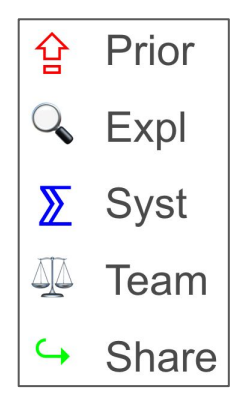

- ⇪ The highest priority
- The most formalized flow
- ⅀ Test projects, cases & tracking doc

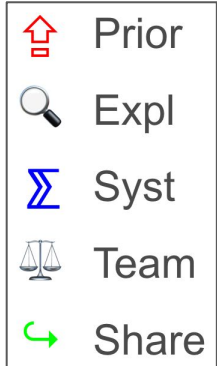

- ⇪ The highest priority
- The most formalized flow
- ⅀ Test projects, cases & tracking doc
- ⚖ Release manager & dogfooding

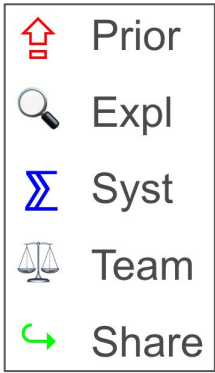

- ⇪ The highest priority
- The most formalized flow
- ⅀ Test projects, cases & tracking doc
- ⚖ Release manager & dogfooding
- ↪ Acceptance & urgent activities

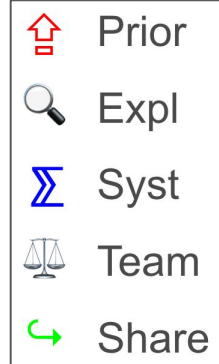
# What you do again?

- Release testing
- **Reproduce & reduce**
- New features testing
- Fixes verification

● …

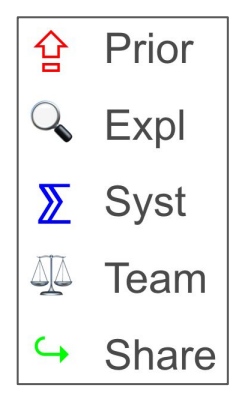

⇪ Lower than release, sporadically

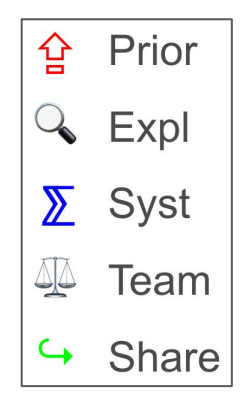

- ⇪ Lower than release, sporadically
- **Q** Reproduce with initial STR & Reduce ○ Get the details: build, IDE version, additional plugins...

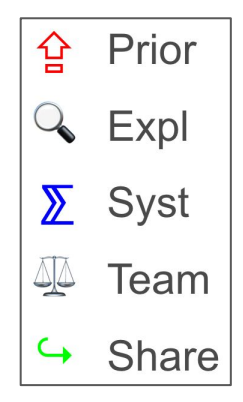

- ⇪ Lower than release, sporadically
- **Q** Reproduce with initial STR & Reduce ○ Get the details: build, IDE version, additional plugins...

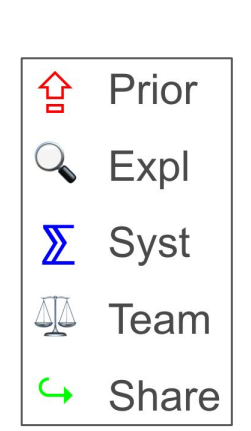

 $\Sigma$  Describe the minimal STR

- ⇪ Lower than release, sporadically
- **Q** Reproduce with initial STR & Reduce Get the details: build, IDE version, additional plugins...
- ⅀ Describe the minimal STR
- ⚖ Ask the developers

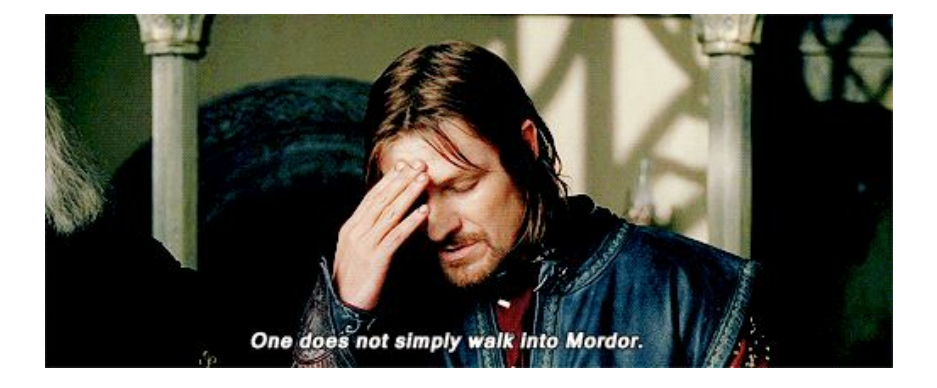

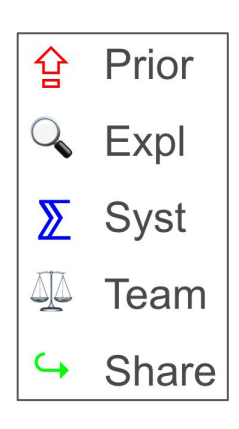

- ⇪ Lower than release, sporadically
- **Q** Reproduce with initial STR & Reduce Get the details: build, IDE version, additional plugins...
- ⅀ Describe the minimal STR
- ⚖ Ask the developers
- $\rightarrow$  Share the case

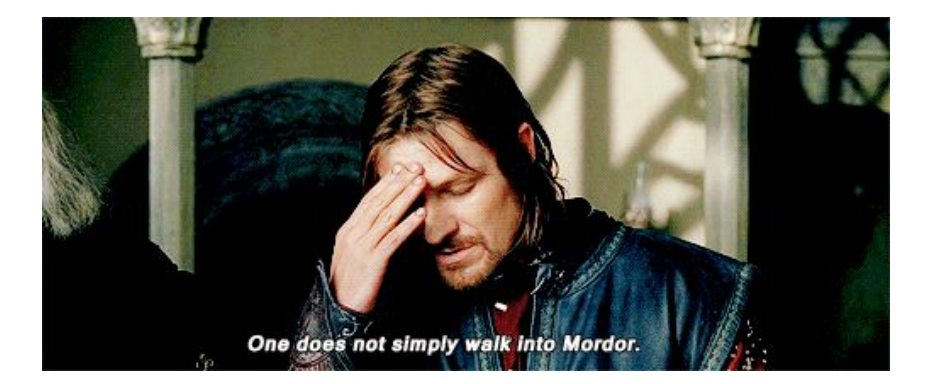

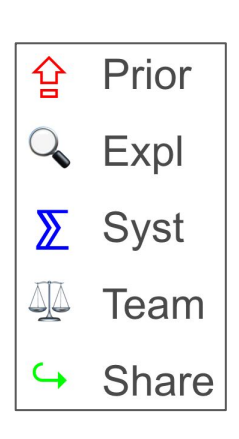

# What you do again?

- Release testing
- Reproduce & reduce
- **New features testing**
- Fixes verification

● ...

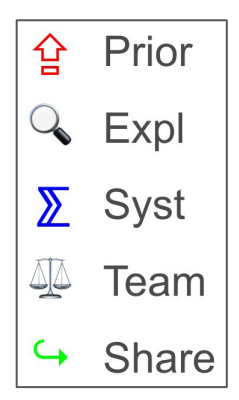

⇪ "Big" & "small" features

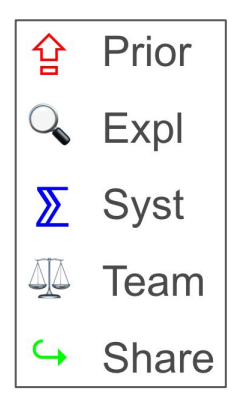

- ⇪ "Big" & "small" features
- Domain knowledge > oracle *○ Several obvious bugs as a side effect*

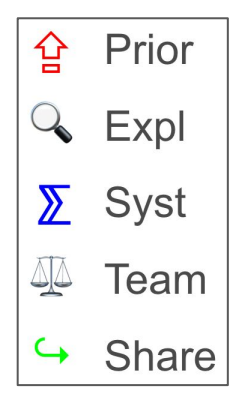

- ⇪ "Big" & "small" features
- Domain knowledge > oracle *○ Several obvious bugs as a side effect*
- $\Sigma$  Comprehensive exploratory  $>$  project with test cases
	- *○ The vast majority of bugs*

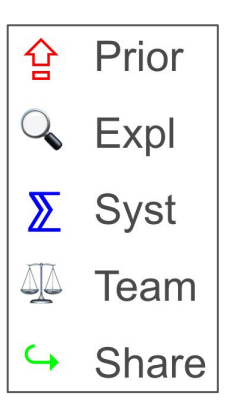

- ⇪ "Big" & "small" features
- Domain knowledge > oracle *○ Several obvious bugs as a side effect*
- $\sum$  Comprehensive exploratory > project with test cases *○ The vast majority of bugs*
- ⚖ Talk to developers, reject the acceptance

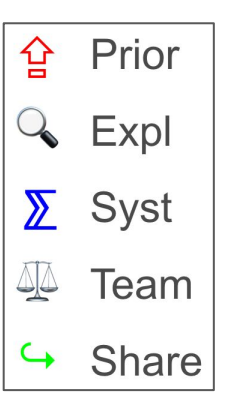

- ⇪ "Big" & "small" features
- Domain knowledge > oracle *○ Several obvious bugs as a side effect*
- $\sum$  Comprehensive exploratory  $>$  project with test cases *○ The vast majority of bugs*
- ⚖ Talk to developers, reject the acceptance
- Regressions, reproductions, acceptance cases

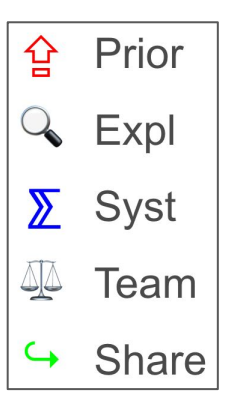

# What you do again?

- **Release testing**
- Reproduce & reduce
- New features testing
- **● Fixes verification**
- Infrastructure tasks

● …

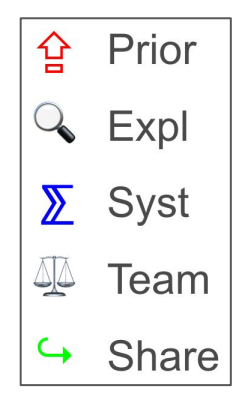

⇪ Tired of features? Verify!

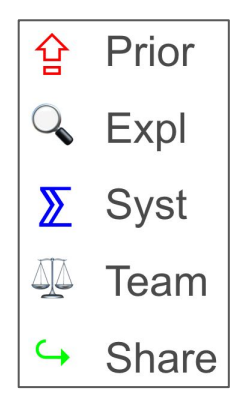

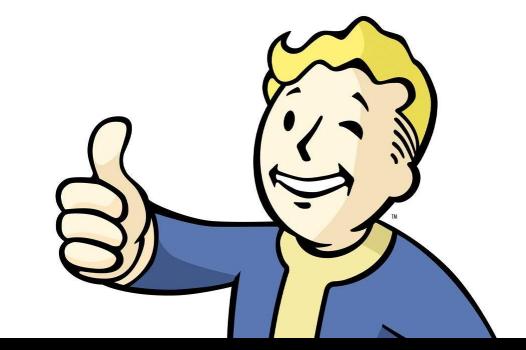

- ⇪ Tired of features? Verify!
- **Q** Getting into the context; read the code

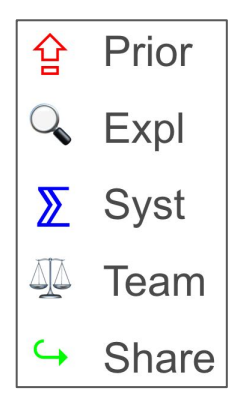

- ⇪ Tired of features? Verify!
- Getting into the context; read the code
- **∑** Special search in YouTrack

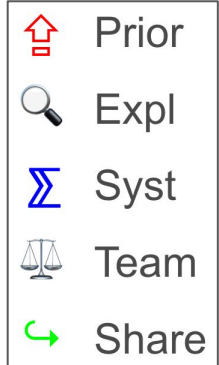

- ⇪ Tired of features? Verify!
- **Q** Getting into the context; read the code
- ⅀ Special search in YouTrack
- $\mathbb{C}^4$  Ask the developers & read the code

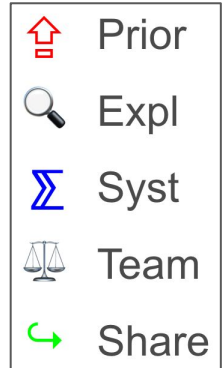

- ⇪ Tired of features? Verify!
- Getting into the context; read the code
- **▼ Special search in YouTrack**
- $\mathbb{X}^{\mathsf{t}}$  Ask the developers & read the code
	- $\rightarrow$  Check the related issues and duplicates

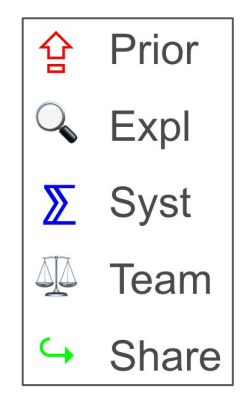

# What you do again?

- **Release testing**
- Reproduce & reduce
- New features testing
- **Fixes verification**

● …

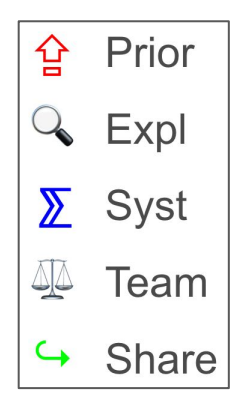

CL TERRY

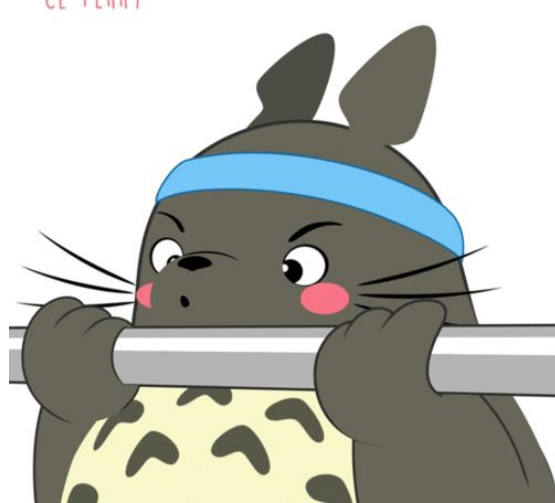

⇪ When you have some time…

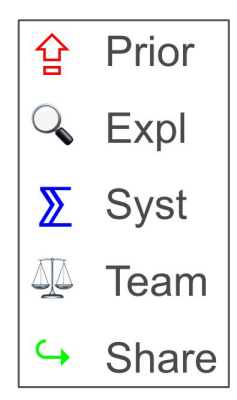

- ⇪ When you have some time…
- **Q** Depends on the task

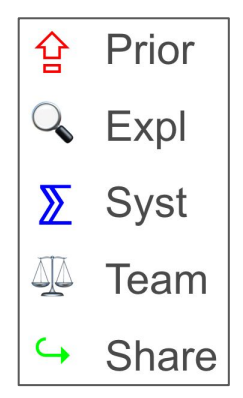

- ⇪ When you have some time…
- **Q** Depends on the task
- $\Sigma$  Update, automate, tag

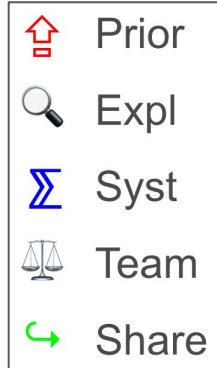

- ⇪ When you have some time…
- **Q** Depends on the task
- $\Sigma$  Update, automate, tag
- **x<sup>t</sup>x** Race a readiness

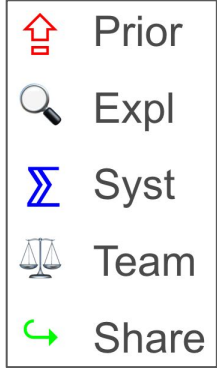

- ⇪ When you have some time…
- **Q** Depends on the task
- $\Sigma$  Update, automate, tag
- **x<sup>t</sup>x** Race a readiness
- $\rightarrow$  Sync, share the projects

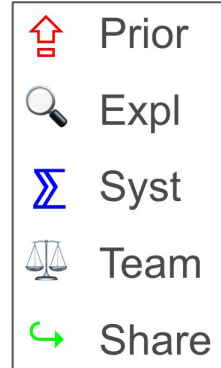

# What you do again?

- **Release testing**
- Reproduce & reduce
- New features testing
- **Fixes verification**

**● …** 

 $\mathbf{a}$  ,  $\mathbf{a}$  ,  $\mathbf{a}$ 

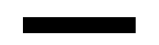

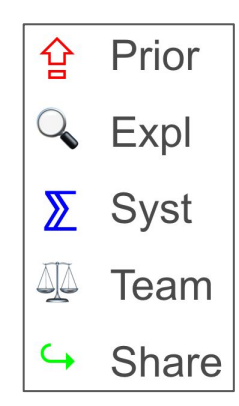

⇪ Background task

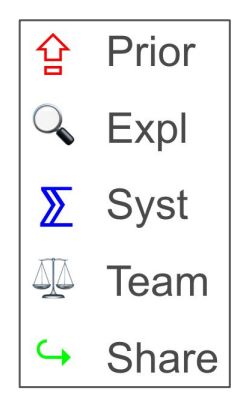

- ⇪ Background task
- IDE is mutable
	- *○ ...so are the other dependencies*

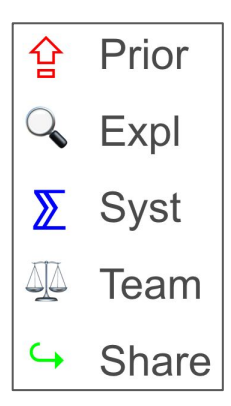

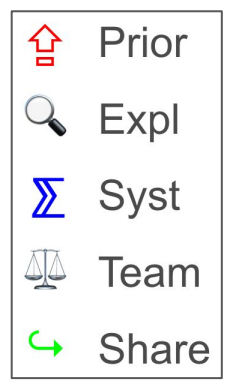

- ⇪ Background task
- **Q** IDE is mutable

- *○ ...so are the other dependencies*
- $\Sigma$  Track the incoming flow & watch github commits

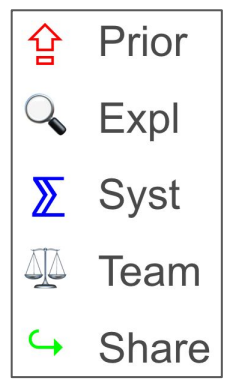

- ⇪ Background task
- **Q** IDE is mutable

- *○ ...so are the other dependencies*
- $\Sigma$  Track the incoming flow & watch github commits
- ⚖ Read & listen to everything, watch the meetings

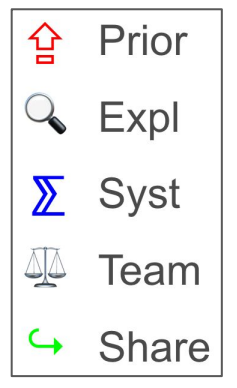

- ⇪ Background task
- **Q** IDE is mutable

- *○ ...so are the other dependencies*
- $\Sigma$  Track the incoming flow & watch github commits
- ⚖ Read & listen to everything, watch the meetings
- $\rightarrow$  Discuss & point out

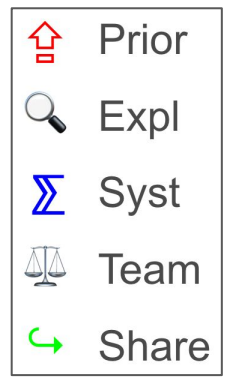

- ⇪ Background task
- **Q** IDE is mutable
	- *○ ...so are the other dependencies*
- $\Sigma$  Track the incoming flow & watch github commits
- ⚖ Read & listen to everything, watch the meetings
- ↪ Discuss & point out

 $\odot$  … :)
### What you do again?

- Release testing
- Reproduce & reduce
- New features testing
- **Fixes verification**
- Infrastructure tasks

● Complex environment

- Complex environment
- Intense information flow

- Complex environment
- Intense information flow
- **•** Prioritize

- Complex environment
- Intense information flow
- **•** Prioritize
- Share the knowledge & work as a team

- Complex environment
- Intense information flow
- Prioritize
- Share the knowledge & work as a team
- Be responsive and observable

## Kotlin tooling QA

- What are you doing?
- How do you do that?
- **● How do they getting into it?**
- Fun?

#### Newbie onboarding: quick review

### Newbie onboarding: quick review

**● Work hard :)** 

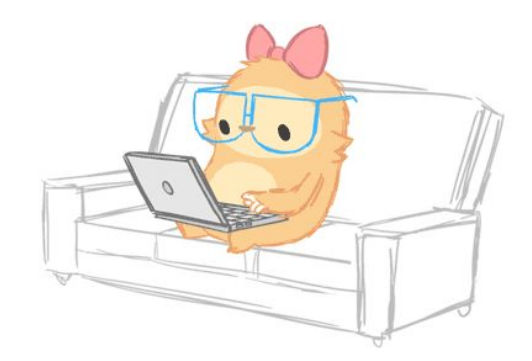

● Basic infrastructure & process info

- Basic infrastructure & process info
- Kotlin tutorials and documentation ([kotl.in](https://kotlinlang.org/))

- Basic infrastructure & process info
- Kotlin tutorials and documentation ([kotl.in](https://kotlinlang.org/))
- Trial acceptance

- Basic infrastructure & process info
- Kotlin tutorials and documentation ([kotl.in](https://kotlinlang.org/))
- Trial acceptance
- Reproduce, verify

- Basic infrastructure & process info
- Kotlin tutorials and documentation ([kotl.in](https://kotlinlang.org/))
- Trial acceptance
- Reproduce, verify
- Test an IDE feature, a language feature

- Basic infrastructure & process info
- Kotlin tutorials and documentation ([kotl.in](https://kotlinlang.org/))
- Trial acceptance
- Reproduce, verify
- Test an IDE feature, a language feature
- Get a "big feature"

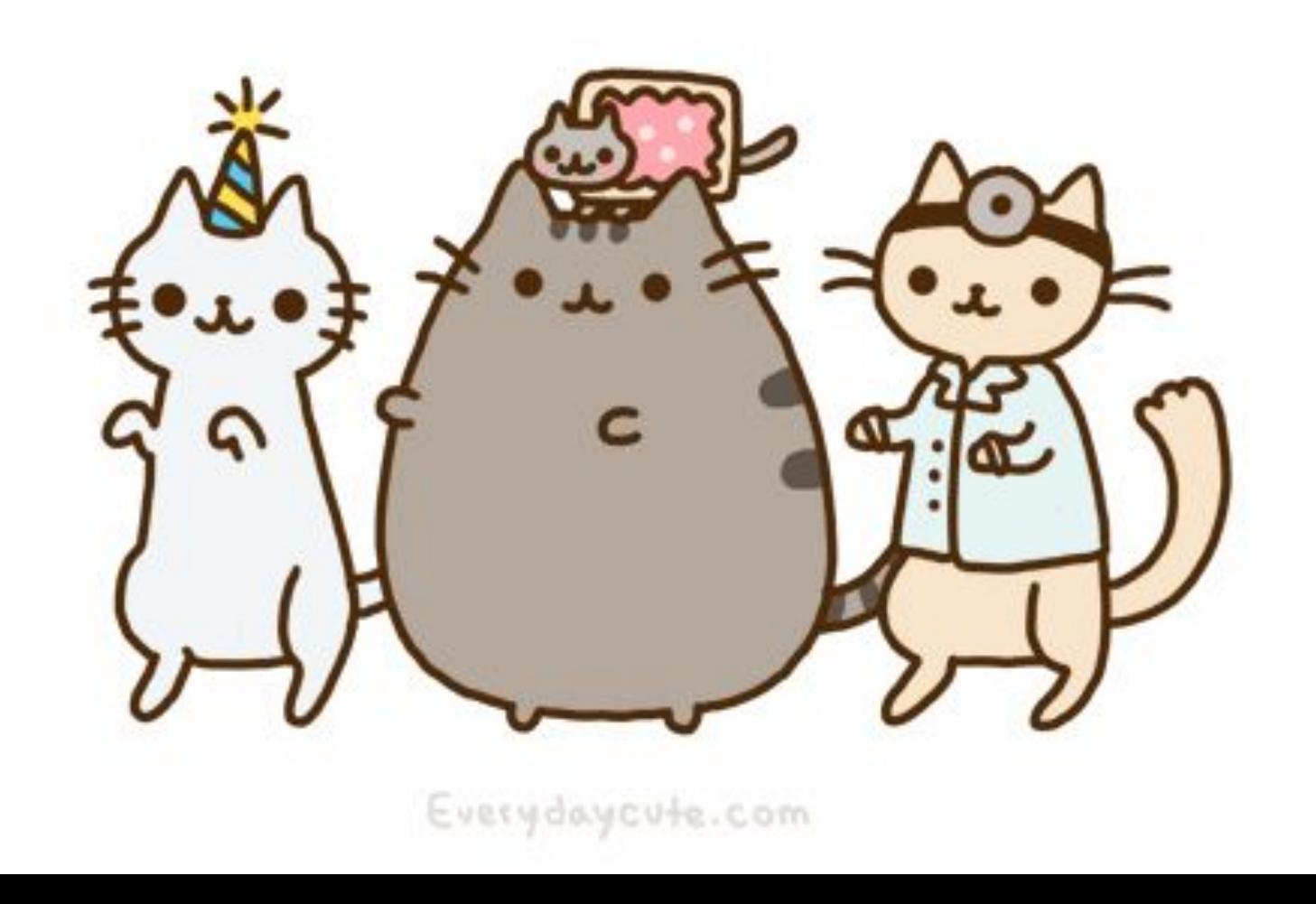

• The product is cool & valuable

- The product is cool & valuable
- You learn every day

- The product is cool & valuable
- You learn every day
- Very loyal and responsive community

- The product is cool & valuable
- You learn every day
- Very loyal and responsive community
- Bugs are everywhere!

- The product is cool & valuable
- You learn every day
- Very loyal and responsive community
- Bugs are everywhere!
- That was just a part of all activities :)

#### Thank you!

Liliia Abdulina,

Kotlin tooling QA

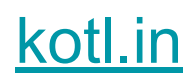

Telegram: @wild\_lynx

Blog:<https://medium.com/@liliia>

E-mail: [lilia.abdulina@jetbrains.com](mailto:lilia.abdulina@jetbrains.com)